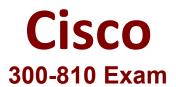

## Implementing Cisco Collaboration Applications Questions & Answers Demo

## Version: 16.0

| Question: 1                                                                 |           |
|-----------------------------------------------------------------------------|-----------|
| Which authentication method allows a user to log in to an SSO-enabled Cisco |           |
|                                                                             |           |
| A. Smart Card                                                               |           |
| B. OAuth                                                                    |           |
| C. form-based                                                               |           |
| D. Kerberos                                                                 |           |
|                                                                             |           |
|                                                                             | Answer: B |
| Explanation:                                                                |           |

https://www.cisco.com/c/en/us/support/docs/unified-communications/jabber-windows/118773-configure-kerberos-00.html

The main advantage of Kerberos authentication compared to the other authentication methods is that you do not need to provide your credentials when you log in to Cisco Jabber. If you use Kerberos, the client does not prompt users for credentials, because authentication was already provided to gain access to the Windows desktop. This authentication method allows you to log in to Cisco Jabber with your Microsoft Windows login.

| Question. 2 | Question: | 2 |
|-------------|-----------|---|
|-------------|-----------|---|

| When Cisco IM and Presence is configured to use automatic fallback, how long Manager service wait for a failed service/server to remain active before an autoinitiated? |           |
|----------------------------------------------------------------------------------------------------|-----------|
| A. 10 minutes                                                                                                    |           |
| B. 20 minutes                                                                                                    |           |
| C. 30 minutes                                                                                                    |           |
| D. 1 hour                                                                                                    |           |
|                                                                                                    |           |
|                                                                                                    | Answer: C |
| Explanation:                                                                                                    |           |
|                                                                                                    |           |

## Automatic Fallback

Automatic fallback takes place when the server monitors the services and the Server Recovery Manager(SRM) service will automatically fallback users to their homed nodes. The key in this configuration is that the Server Recovery Manager(SRM) service will wait 30 minutes for a failed service/server to remain active before an automatic fallback is initiated. Once this 30 minute up time is established, user sessions are moved back to their homed nodes. The Jabber client will apply the re-log in upper and lower limits for the fallback. Automatic fallback is not the default configuration, but it can be enabled. To enable automatic fallback, change the Enable Automatic Fallback parameter in the Server Recovery Manager Service Parameters to value True.

communications- manager-im-presence-service/200958-IM-and-Presence-Server-High-Availability.html

Reference: https://www.cisco.com/c/en/us/support/docs/unified-communications/unified-

| Question: 3 |  |
|-------------|--|
|-------------|--|

Which entity is a standard component used for authentication by SAML 2.0?

| Question: 4                  |           |
|------------------------------|-----------|
| Explanation:                 |           |
|                              | Answer: A |
| D. client access server      |           |
| C. Internet service provider |           |
| B. session broker            |           |
| A. identity provider         |           |

An engineer must configure a test user mailbox in a newly deployed Cisco Unity Express module. Which console command set reflects the correct configuration in this scenario?

- username testuser create
  username testuser pin 12345
  username testuser phonenumber 4001
  voicemail mailbox owner testuser
- username testuser pin 12345
  username testuser phonenumber 4001
  voicemail mailbox owner testuser
- username testuser phonenumber 4001
  username testuser pin 12345
  voicemail mailbox owner testuser
- D. username testuser create username testuser pin 12345 username testuser phonenumber 4001 testuser@labdomain.com voicemail mailbox create testuser

| A. Option A                                                                  |                             |
|------------------------------------------------------------------------------|-----------------------------|
| B. Option B                                                                  |                             |
| C. Option C                                                                  |                             |
| D. Option D                                                                  |                             |
|                                                                              |                             |
|                                                                              | Answer: A                   |
| Explanation:                                                                 |                             |
|                                                                              |                             |
| Question: 5                                                                  |                             |
| Which two command line arguments can you specify when installing Cisco two.) | Jabber for windows? (Choose |
| A. CISCO_UDS_DOMAIN                                                          |                             |
| B. TFTP_ADDRESS                                                              |                             |
| C. VOICEMAIL_SERVER_ADDRESS                                                  |                             |
| D. SERVICES_DOMAIN                                                           |                             |
| E. TFTP                                                                      |                             |
|                                                                              |                             |
|                                                                              | Answer: D, E                |
| Explanation:                                                                 |                             |

Reference: https://www.cisco.com/c/en/us/td/docs/voice\_ip\_comm/jabber/11\_0/CJAB\_BK\_D657A25F\_00\_deployment-installation-guide-jabber-110/CJAB\_BK\_D657A25F\_00\_deployment- installation-guide-jabber-110\_chapter\_01100.html#JABW\_RF\_CE43EF4C\_00